Exam Roll No. .......................

in a s

 $Bol($  No.)

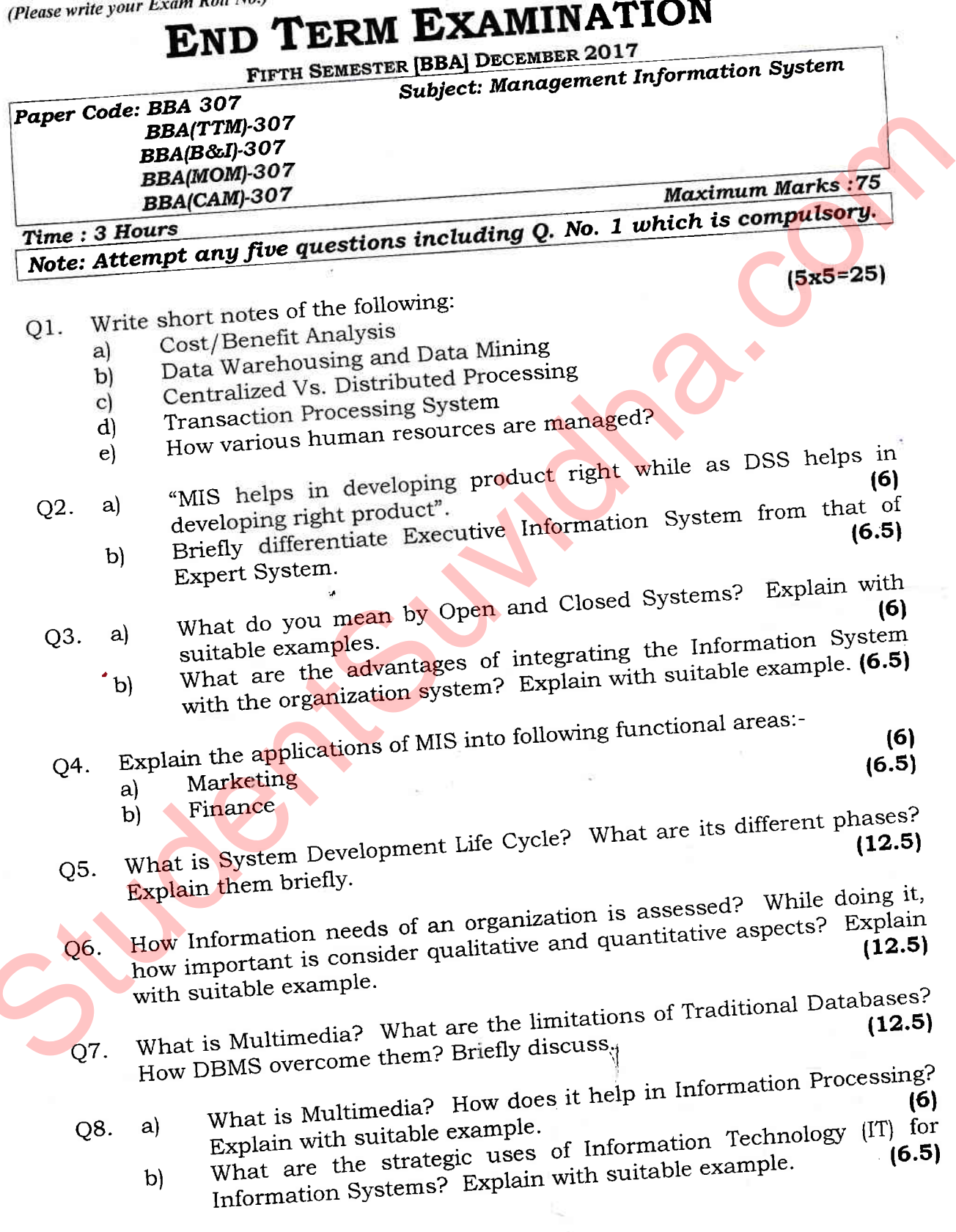

Download all Notes and papers from StudentSuvidha.com

\*\*\*\*\*\*\*\*\*\*\*\*

 $\bigcirc$